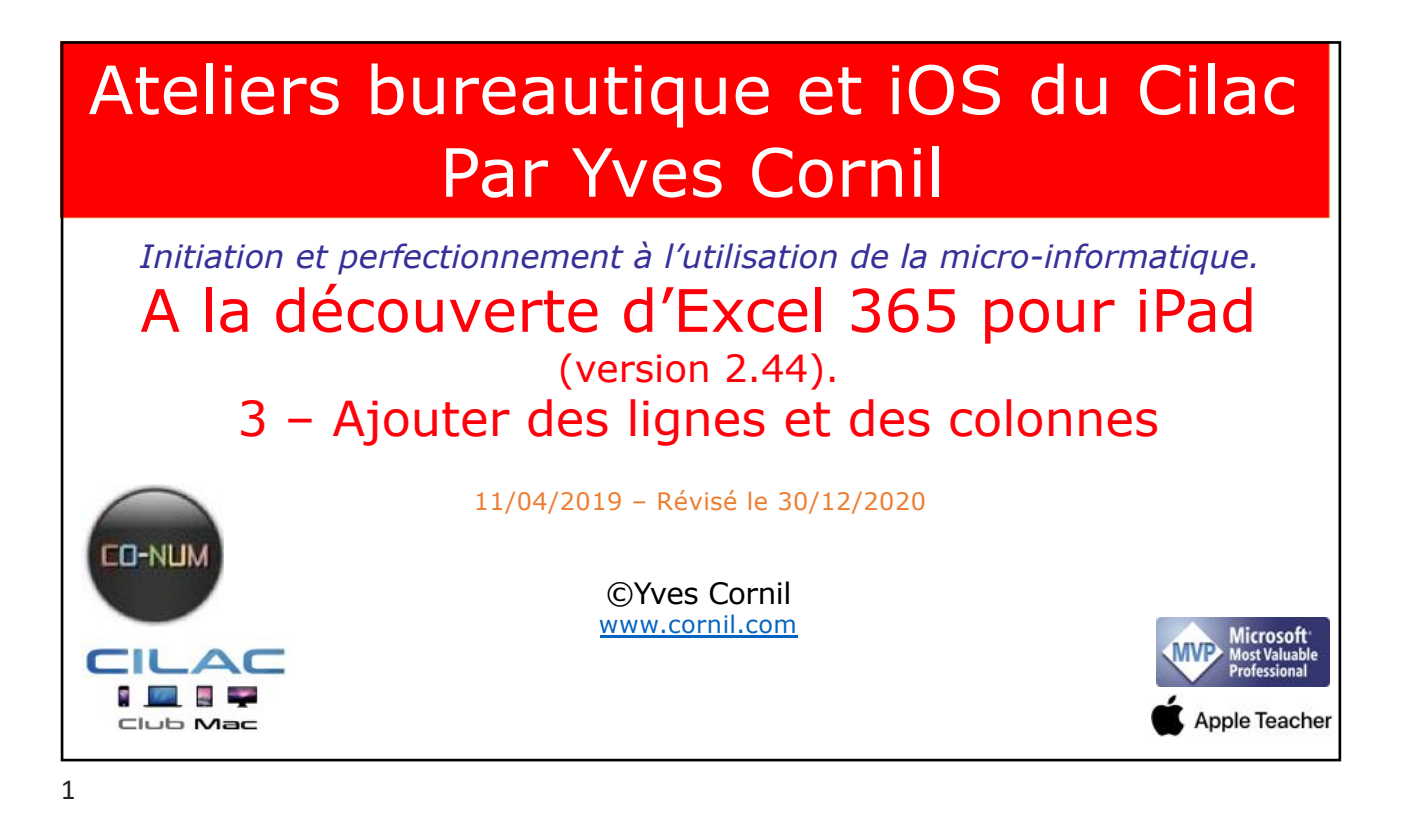

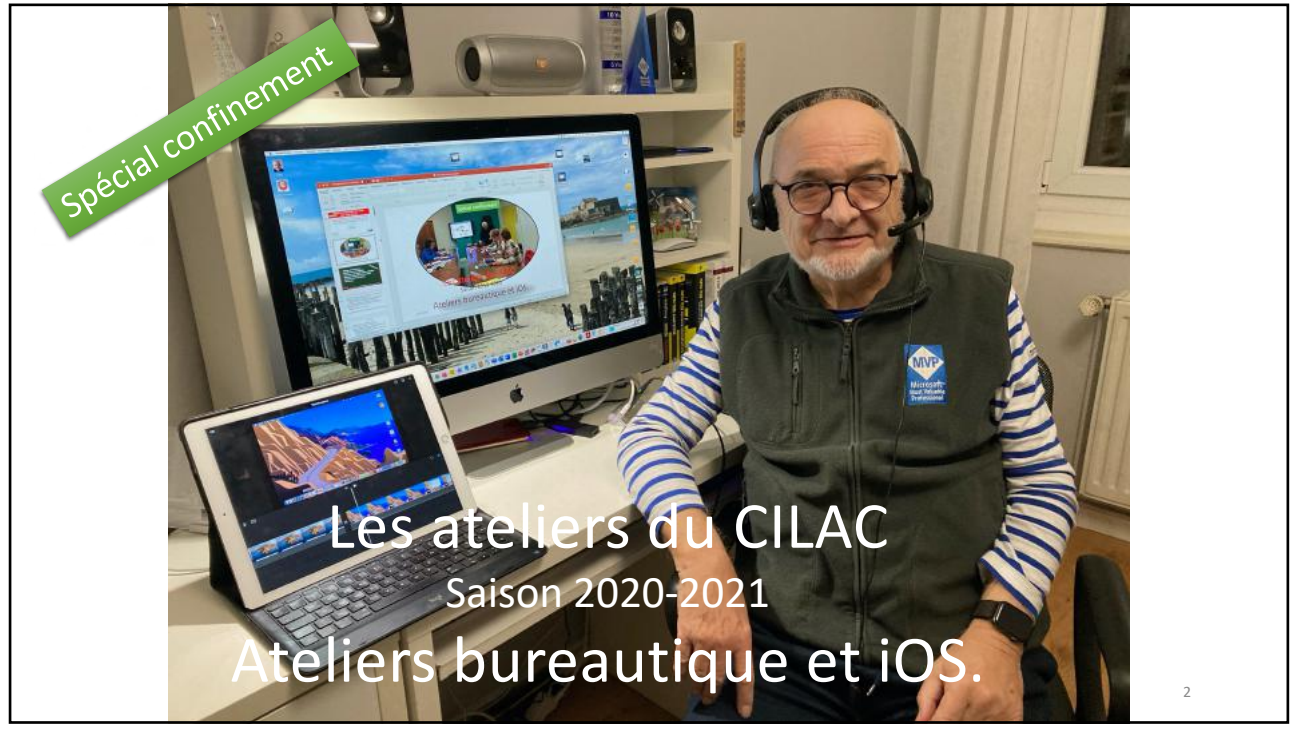

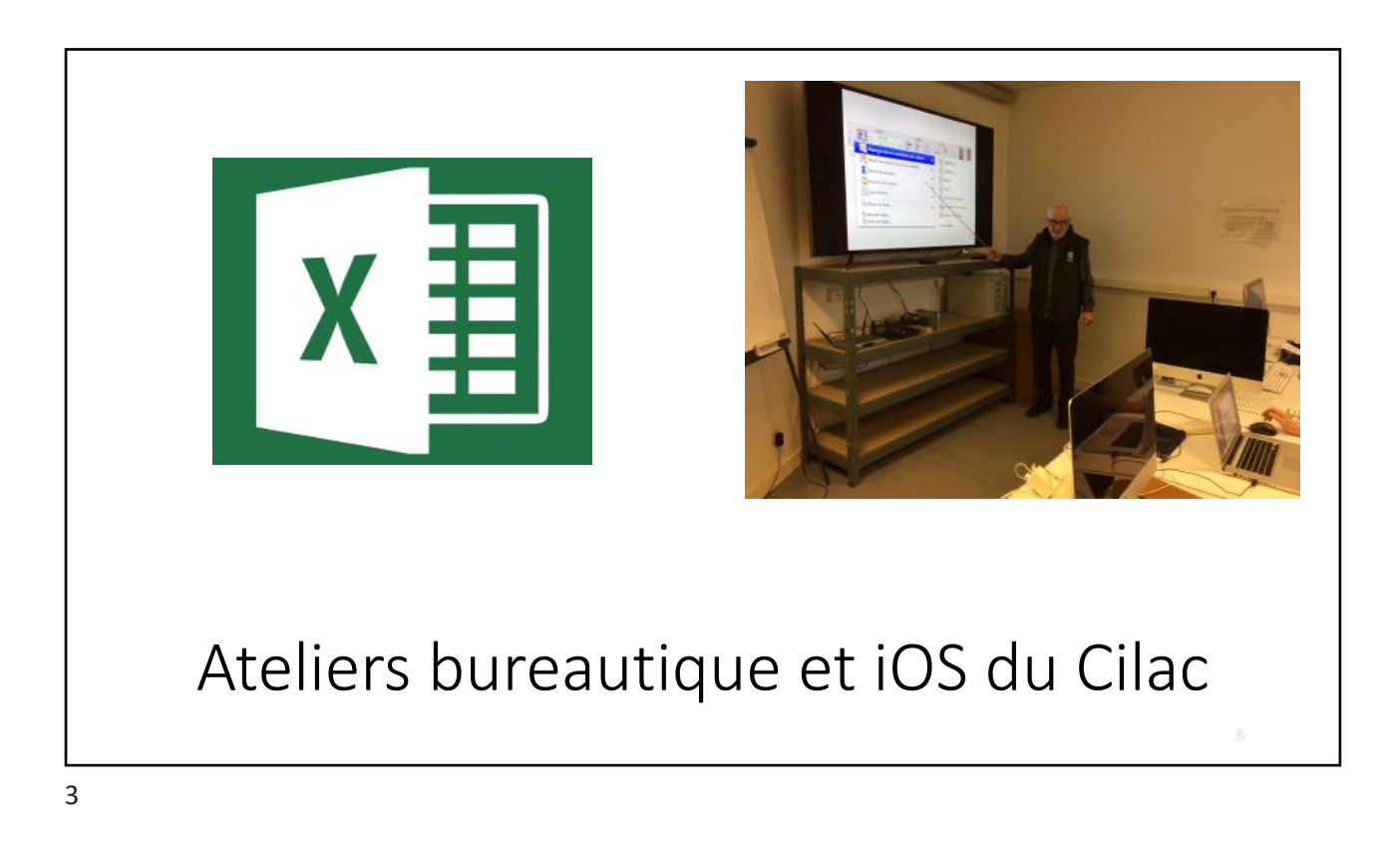

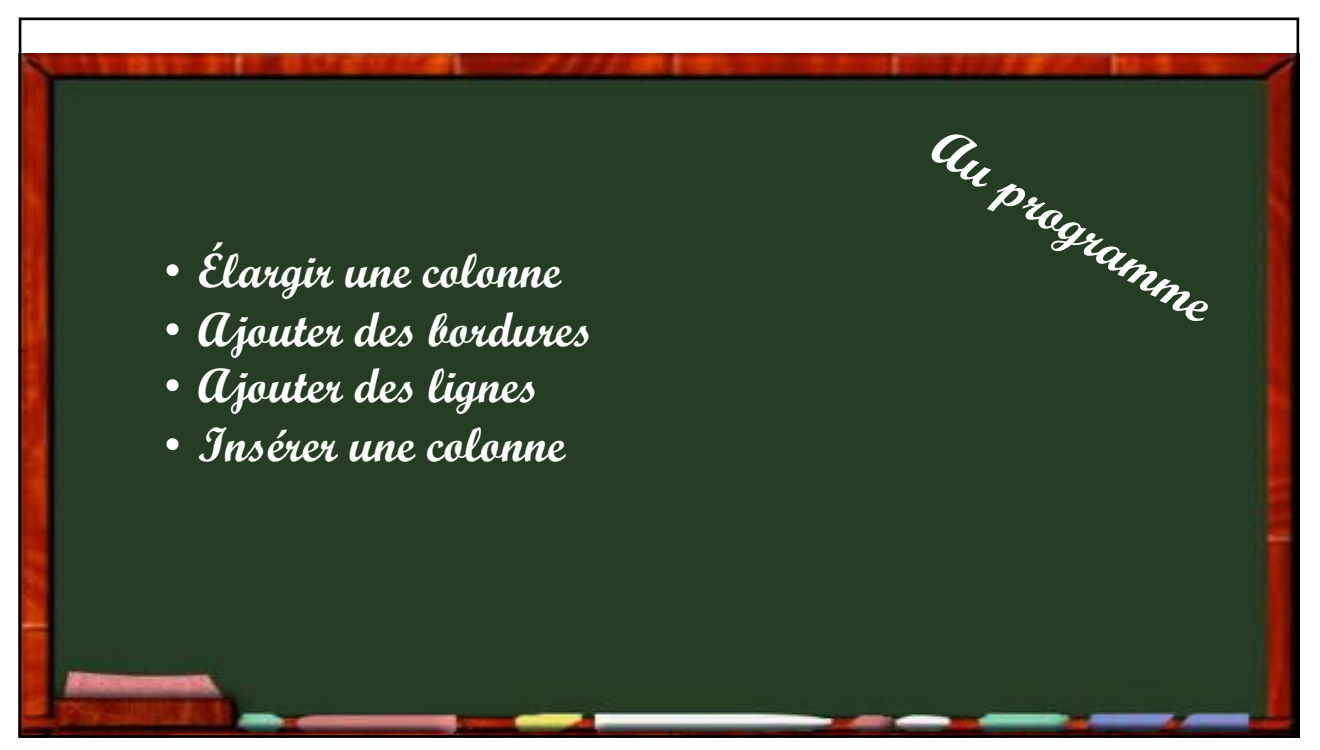

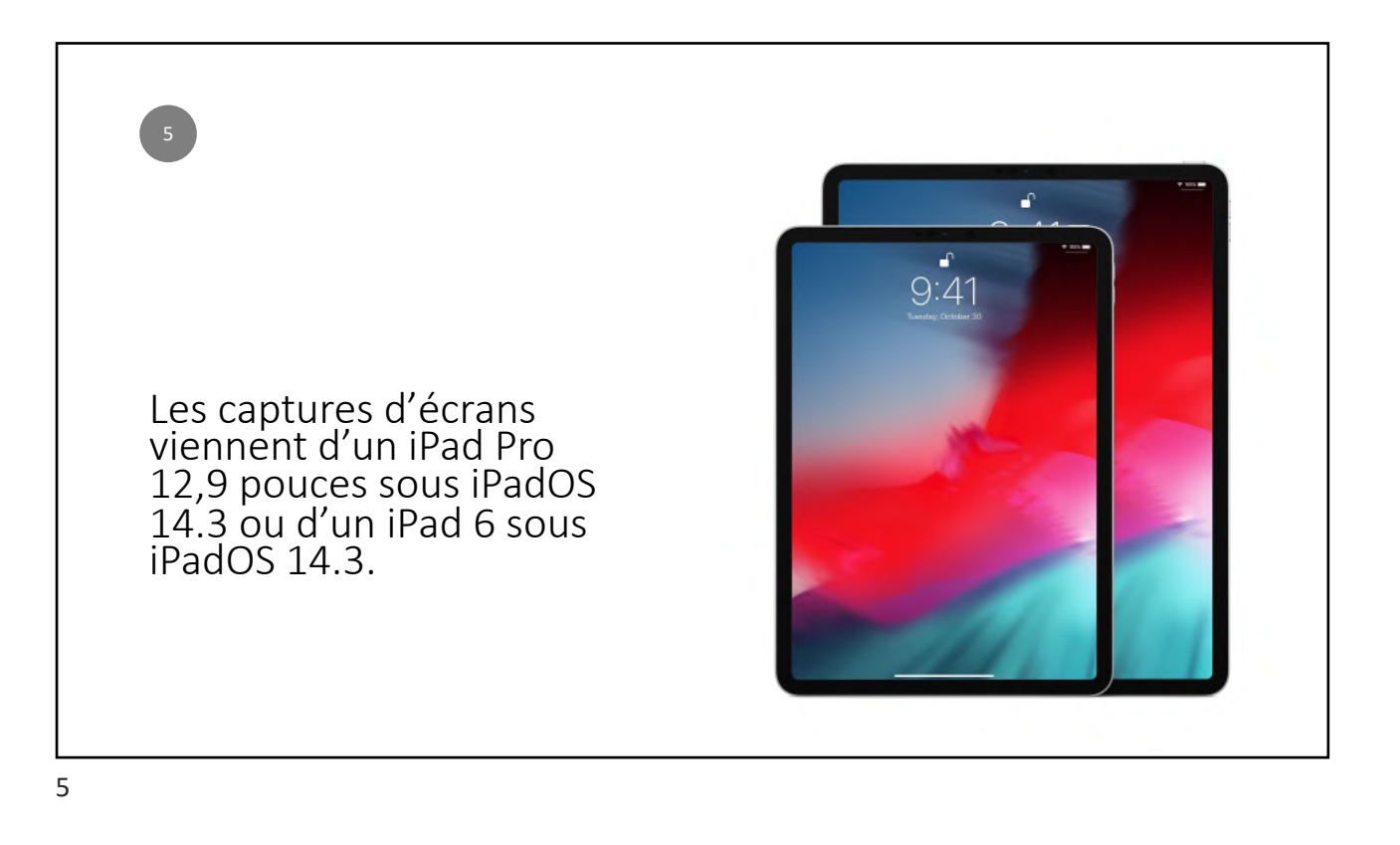

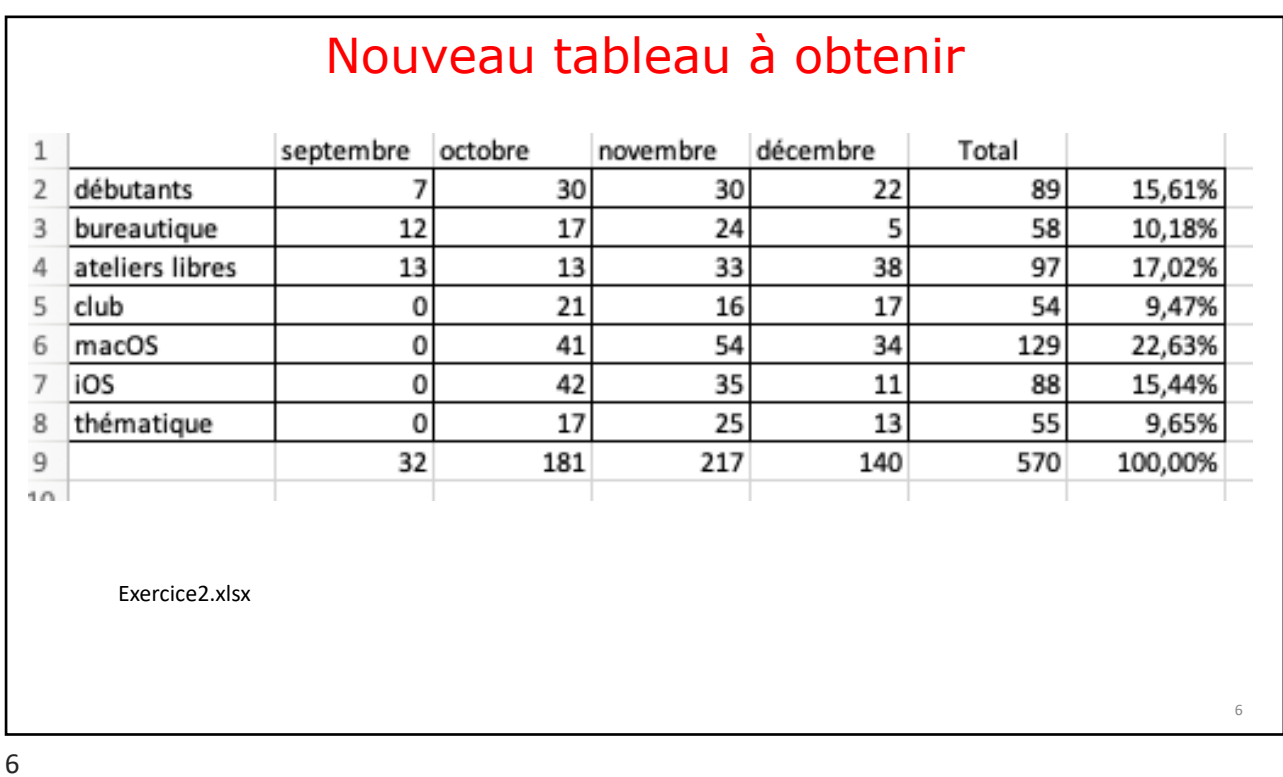

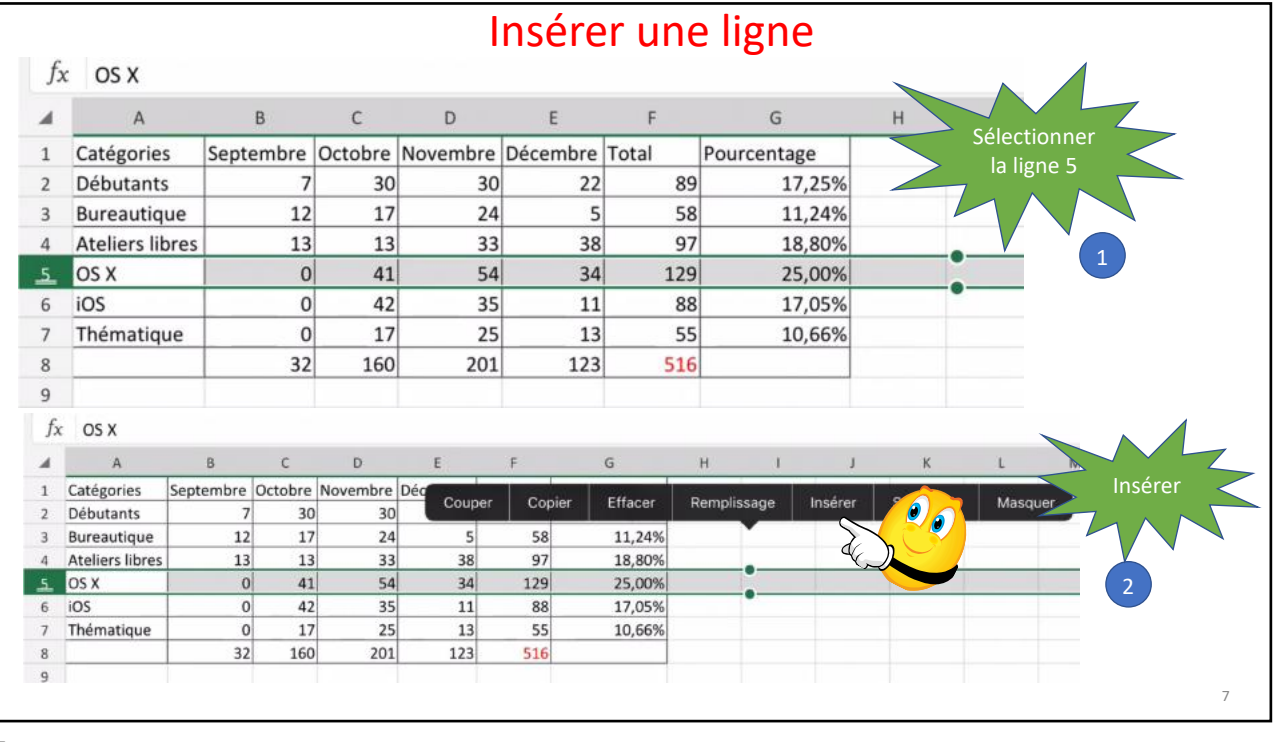

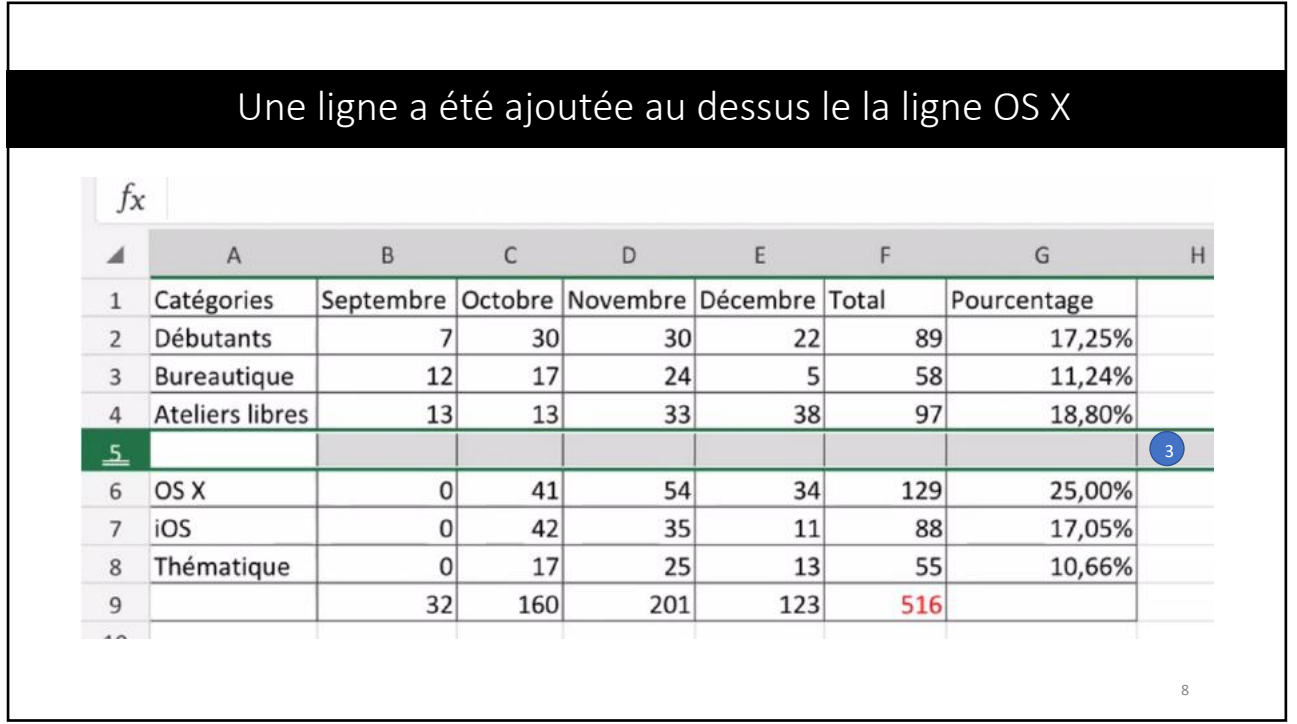

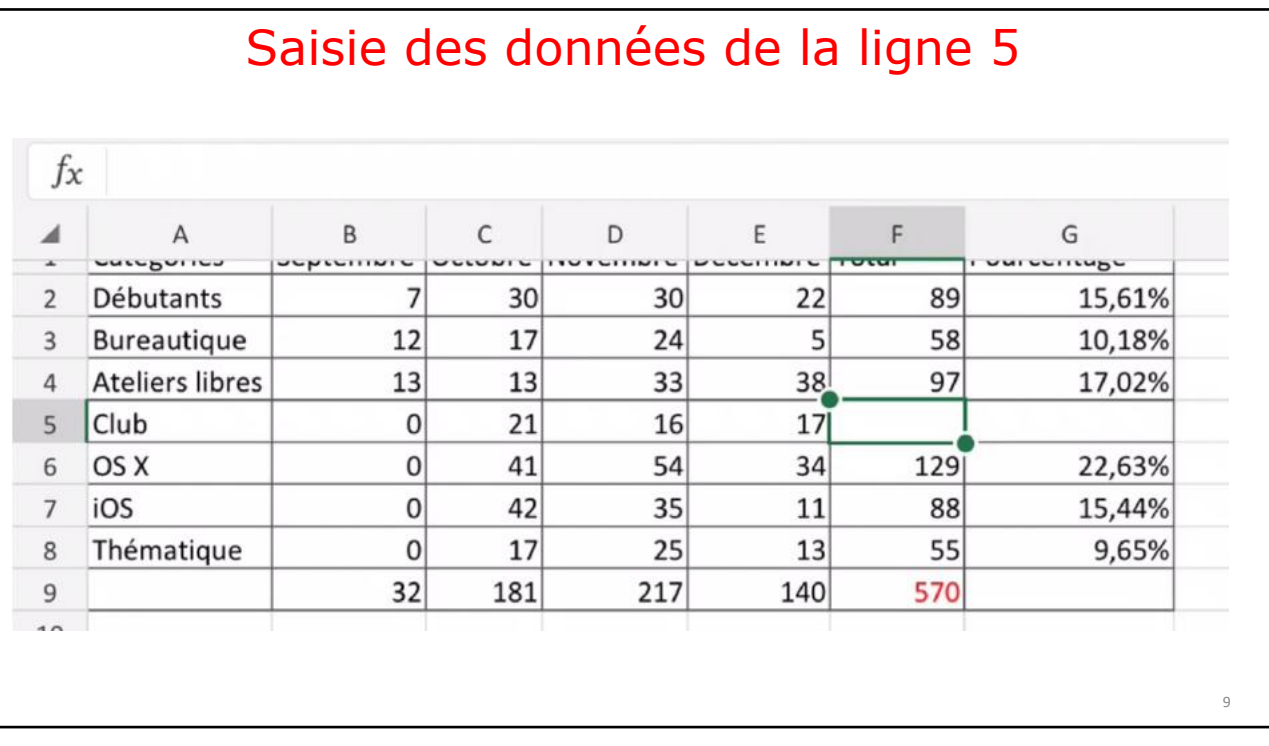

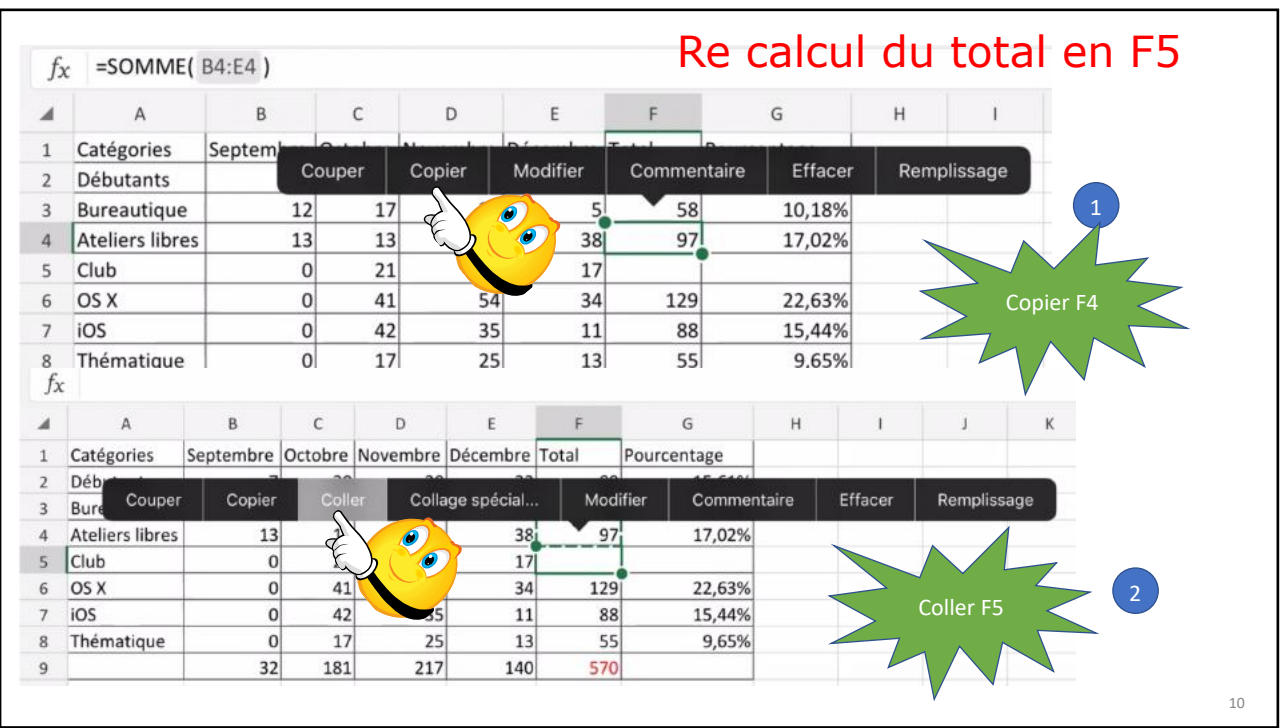

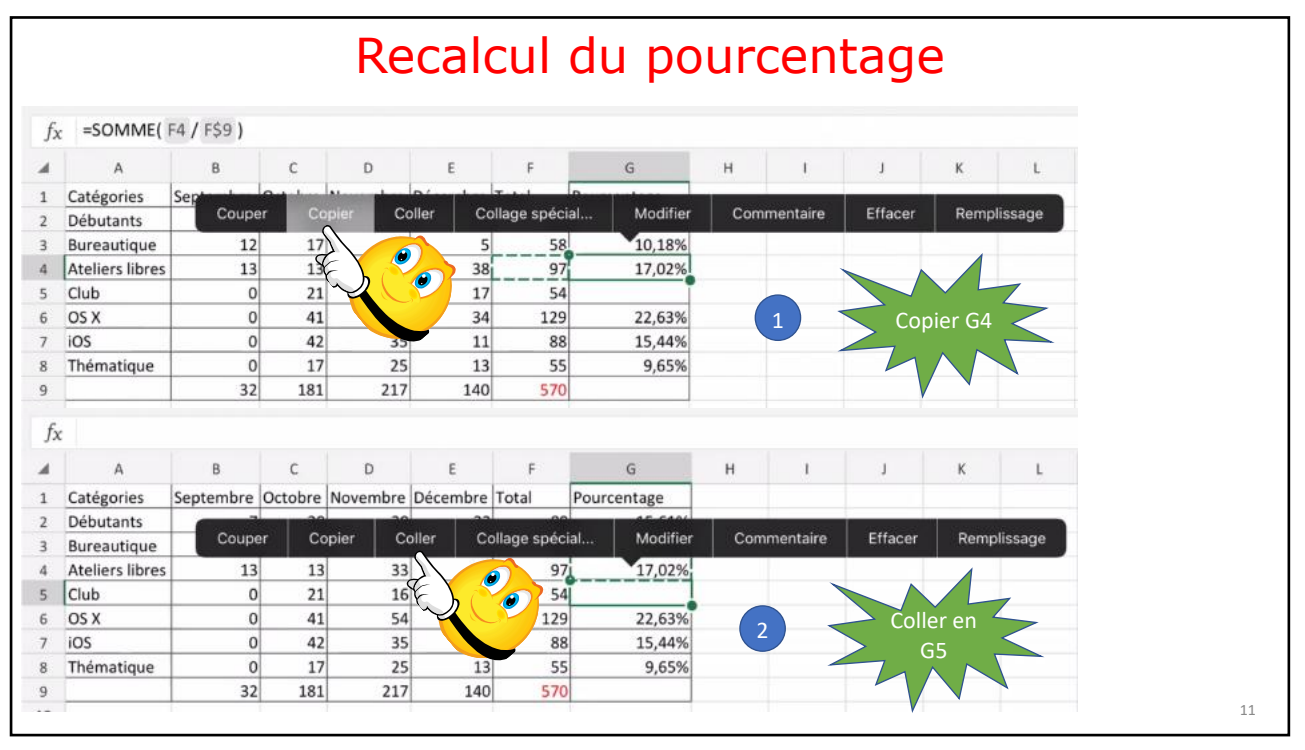

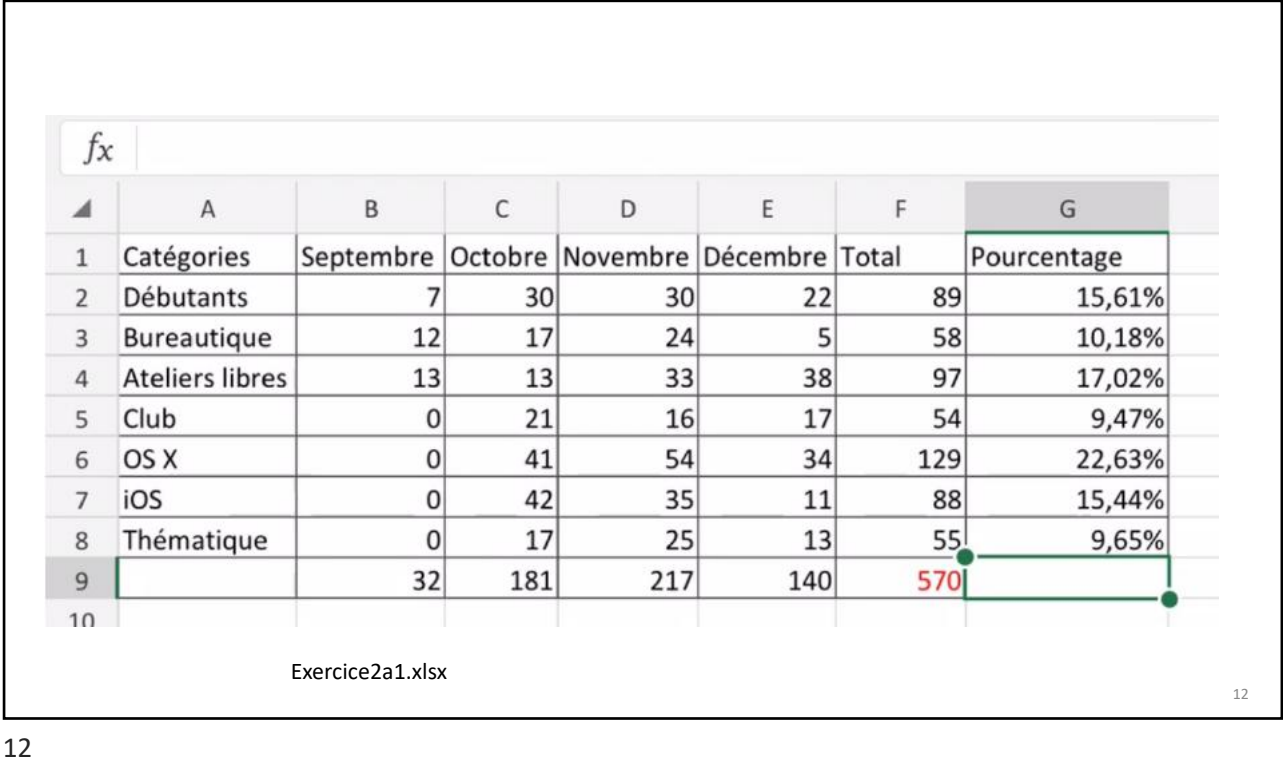

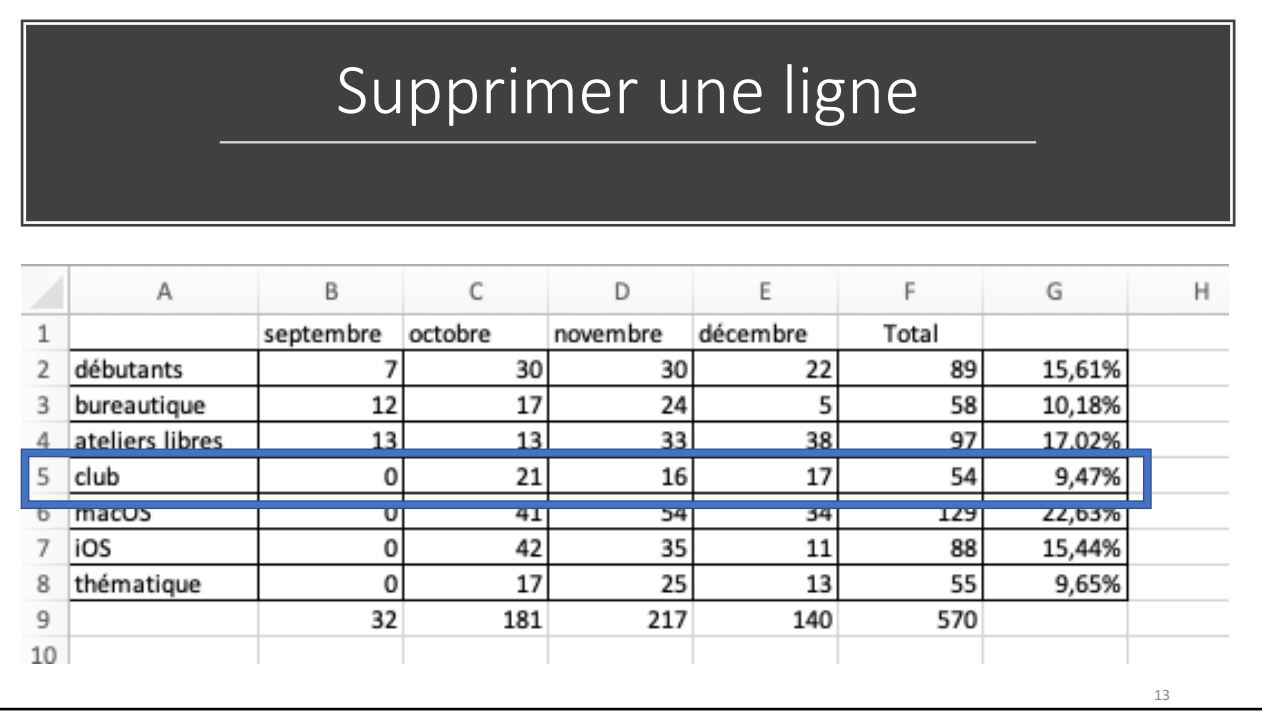

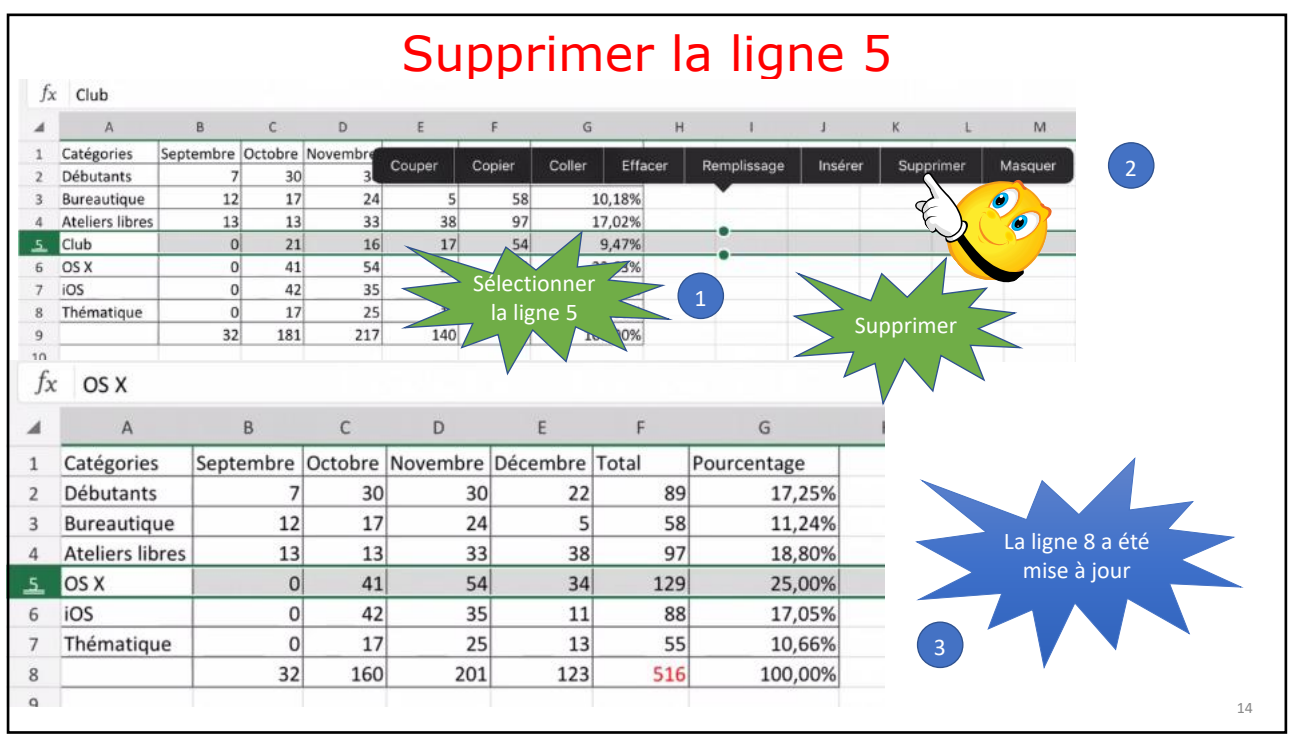

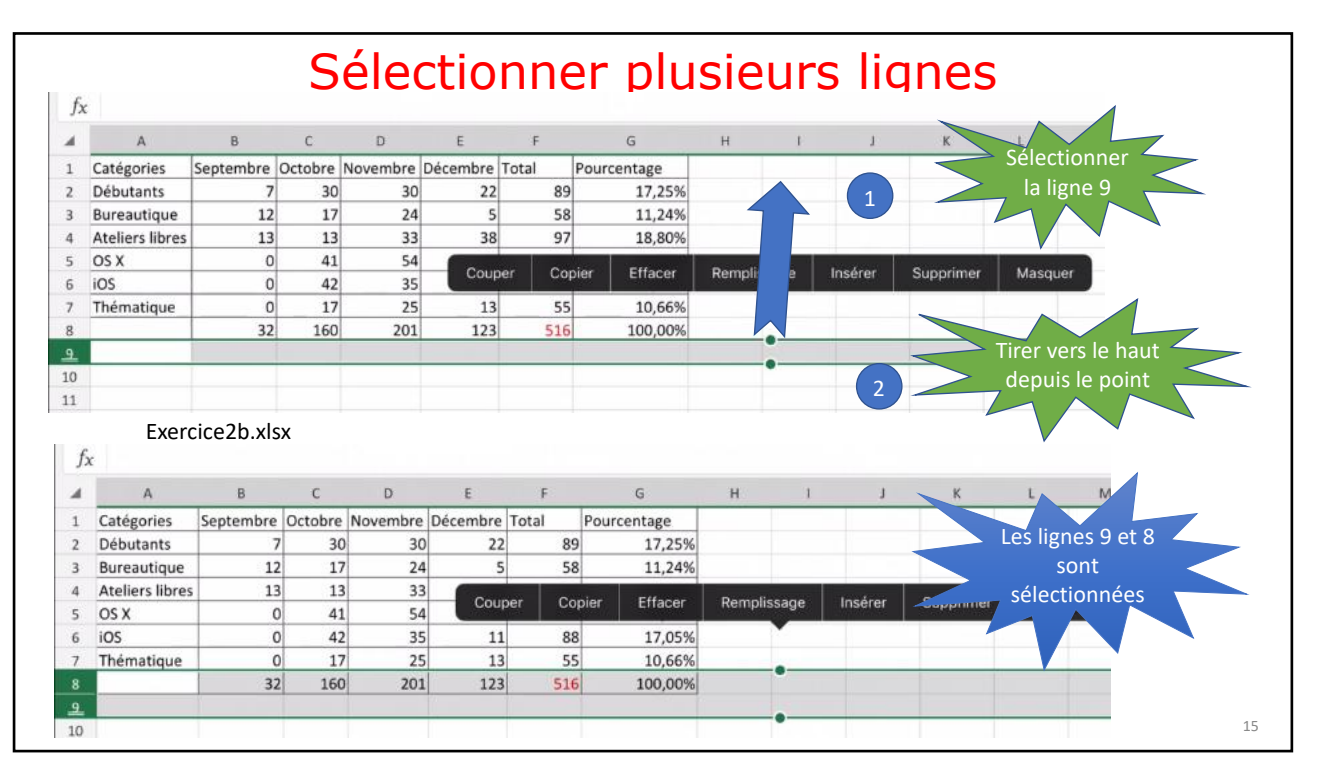

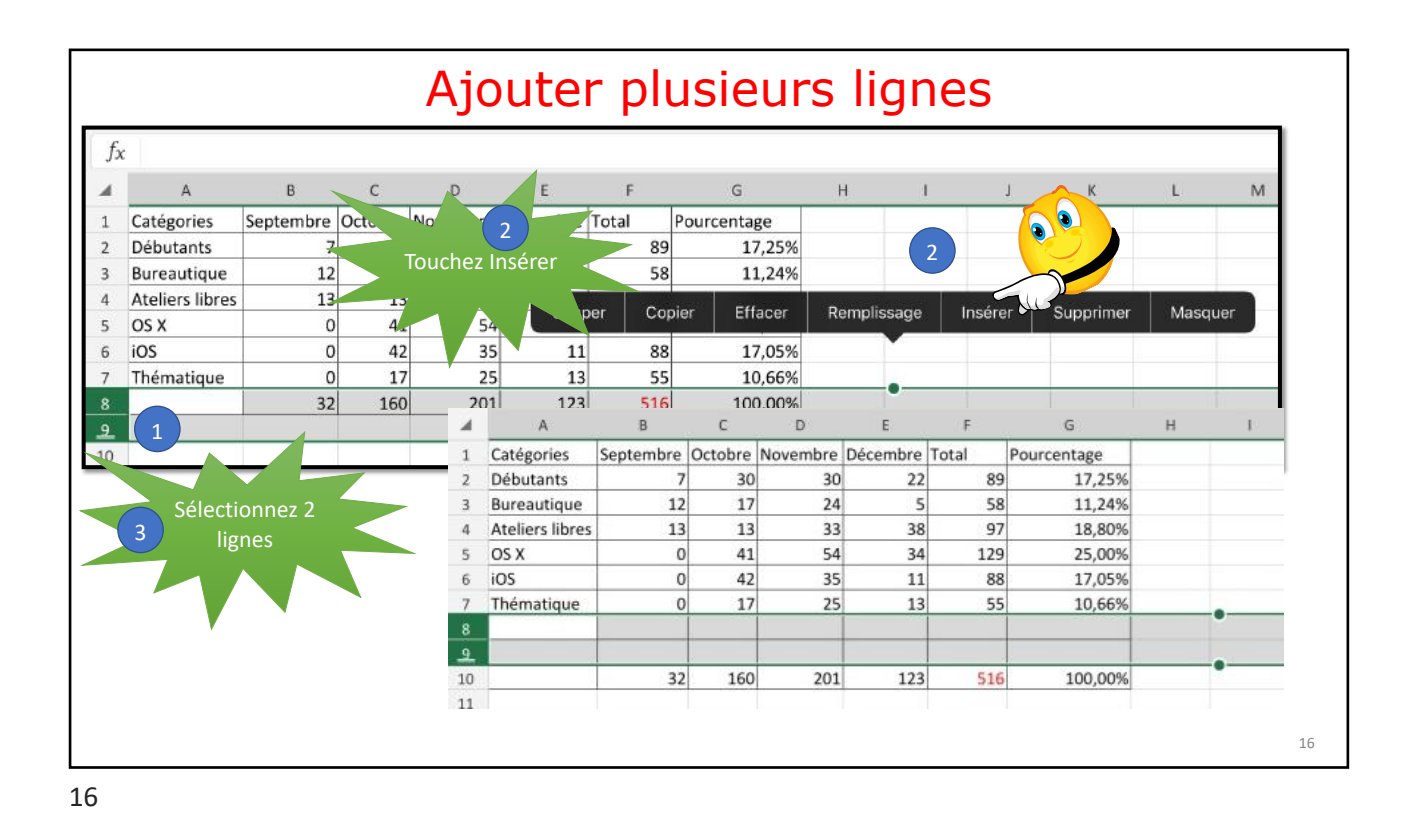

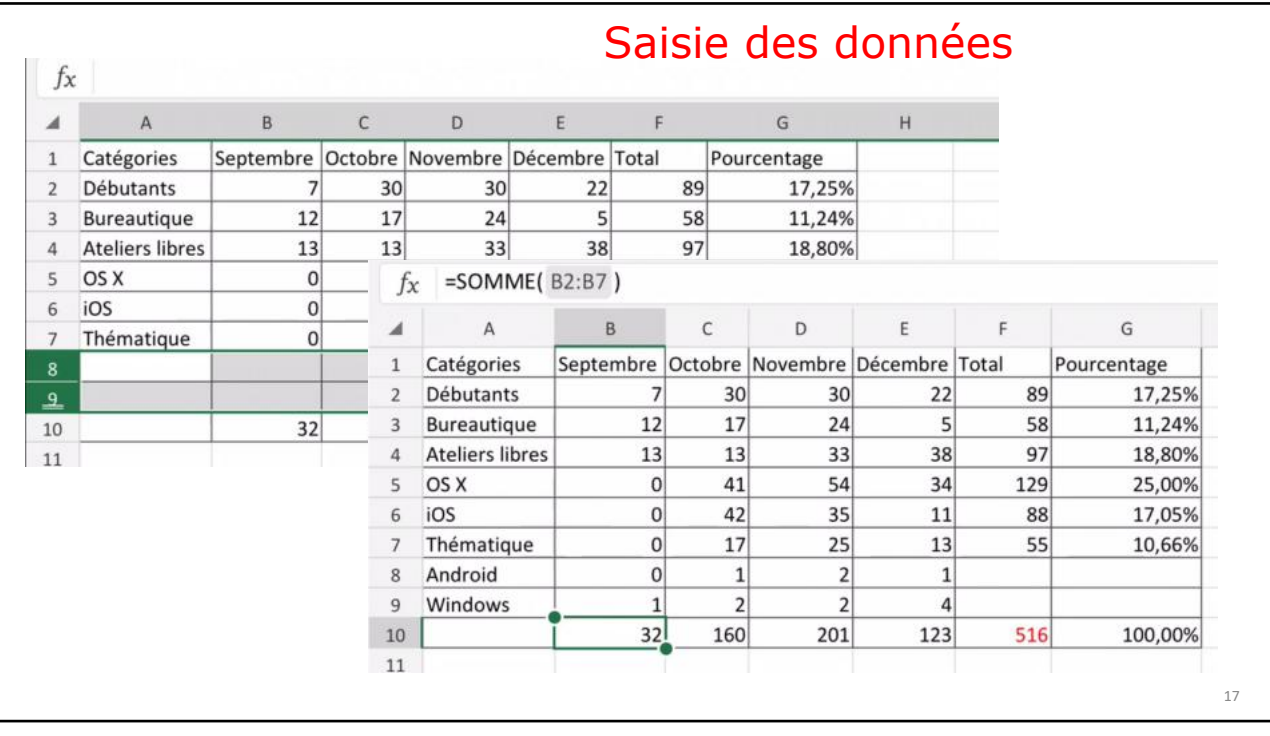

## Mettre à jour les totaux et les pourcentages

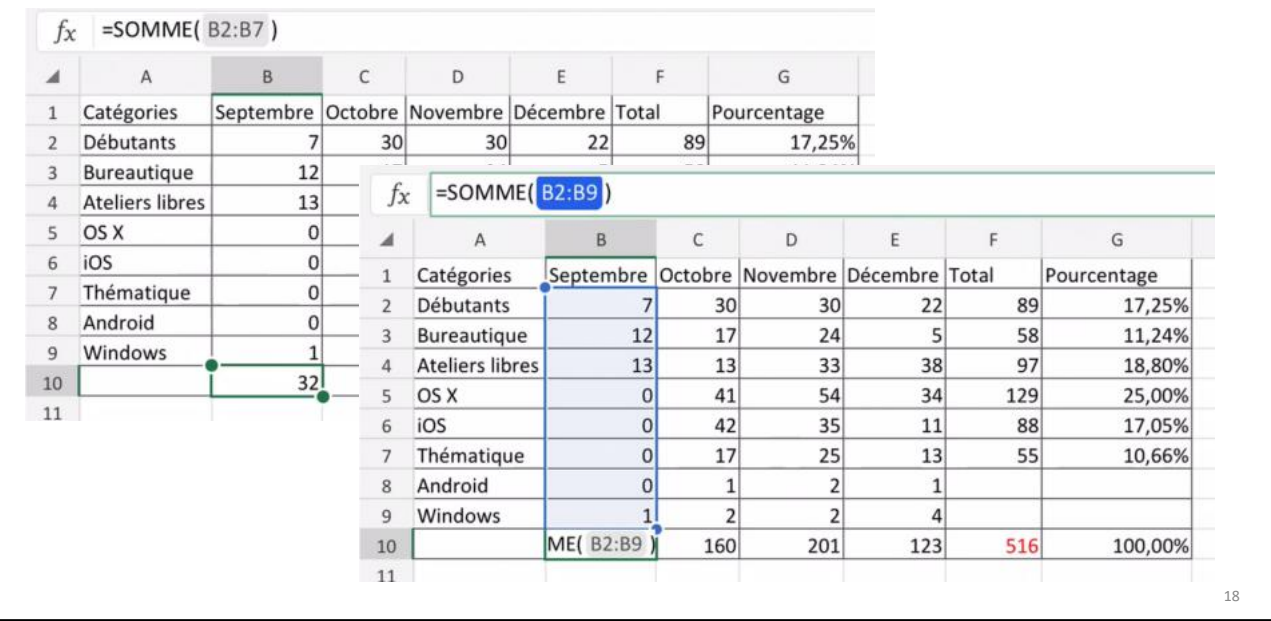

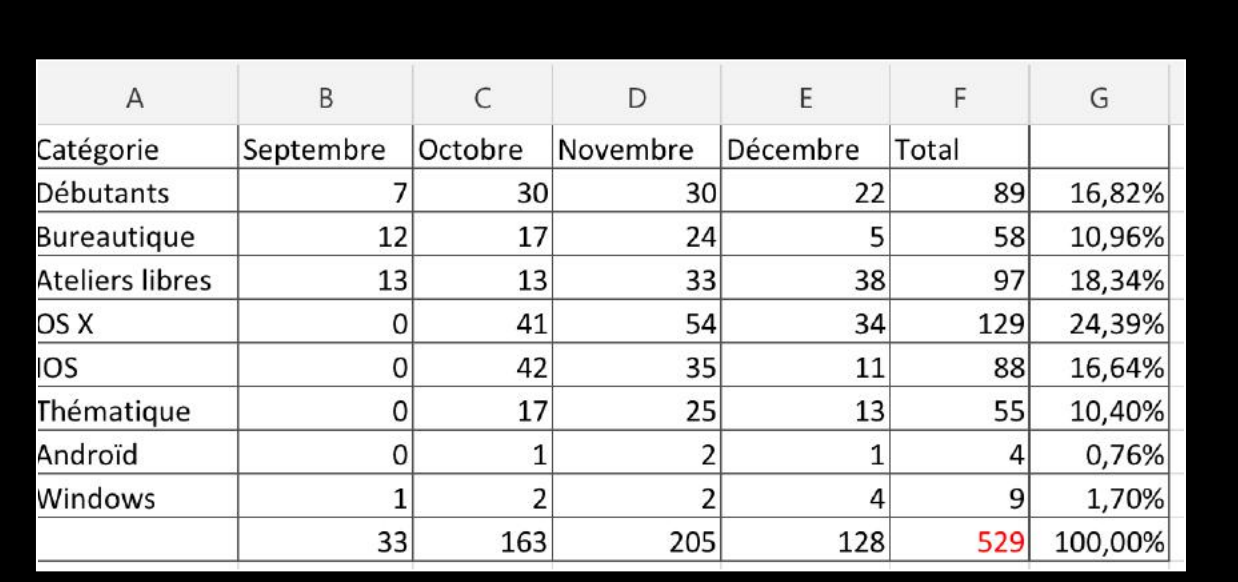

Le tableau après les mises à jour (exercice2d.xlsx)

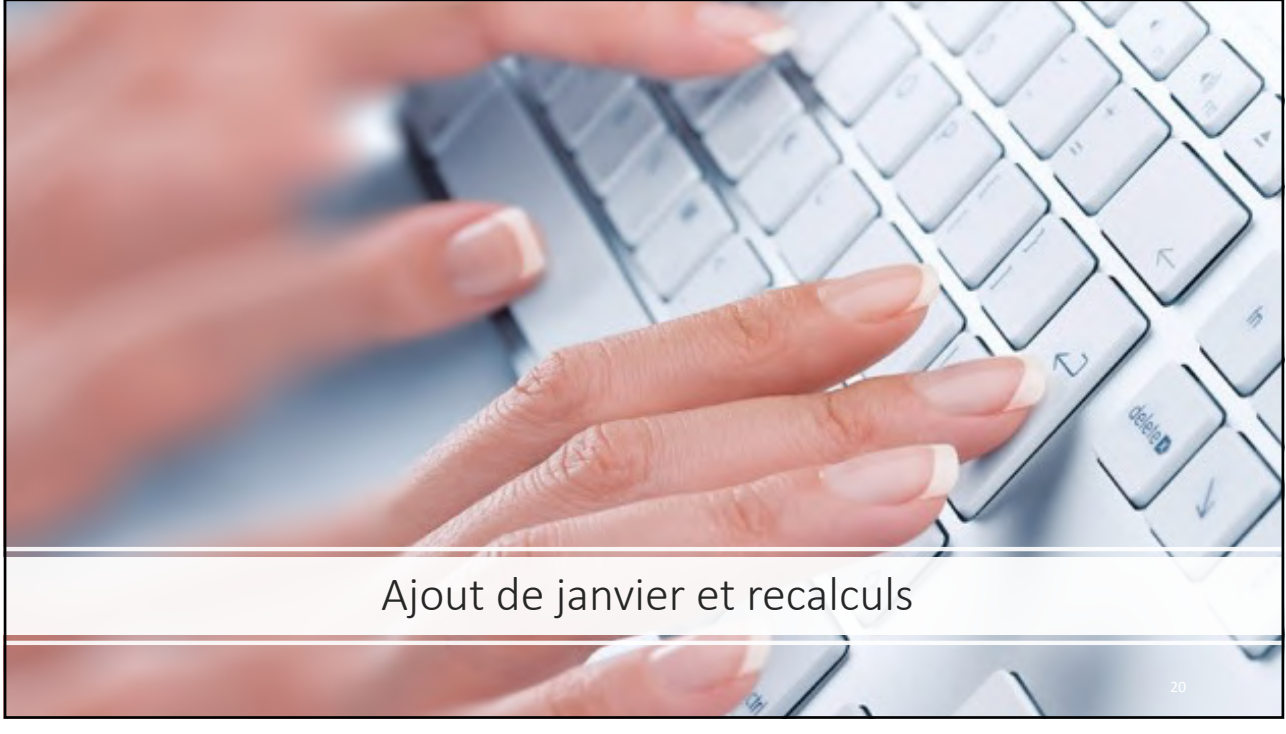

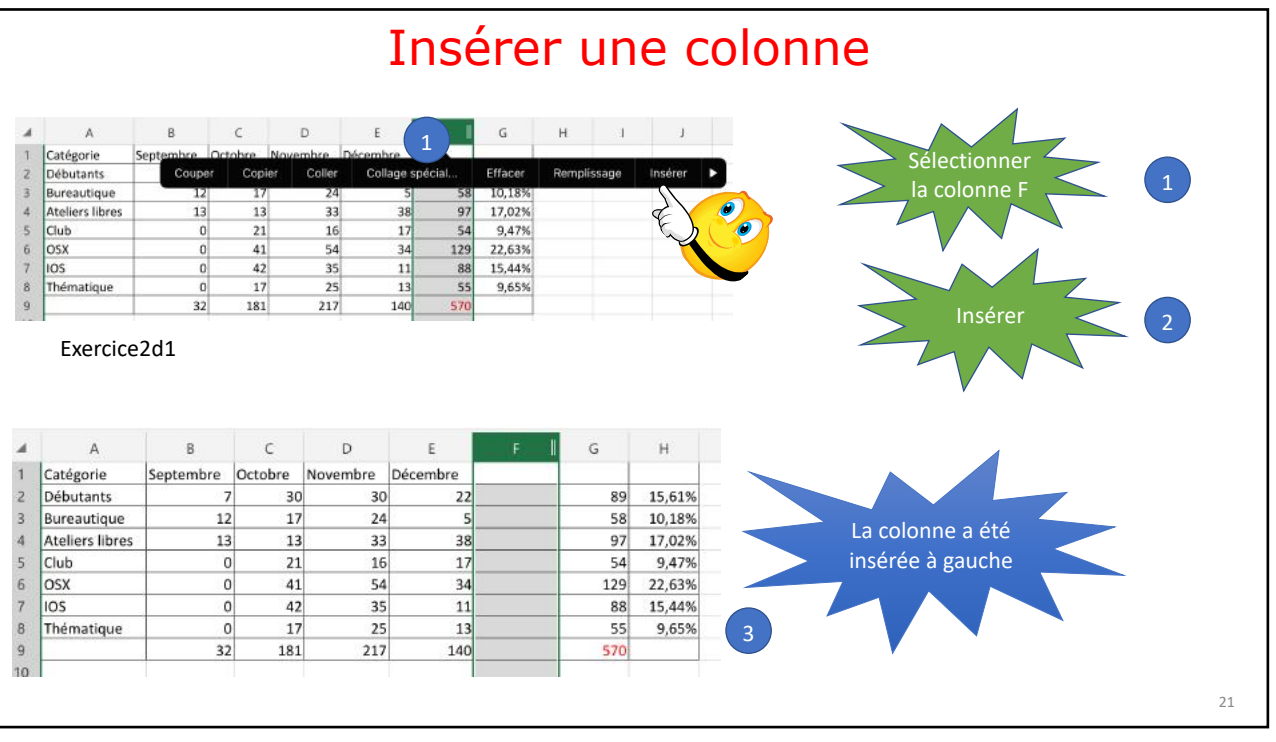

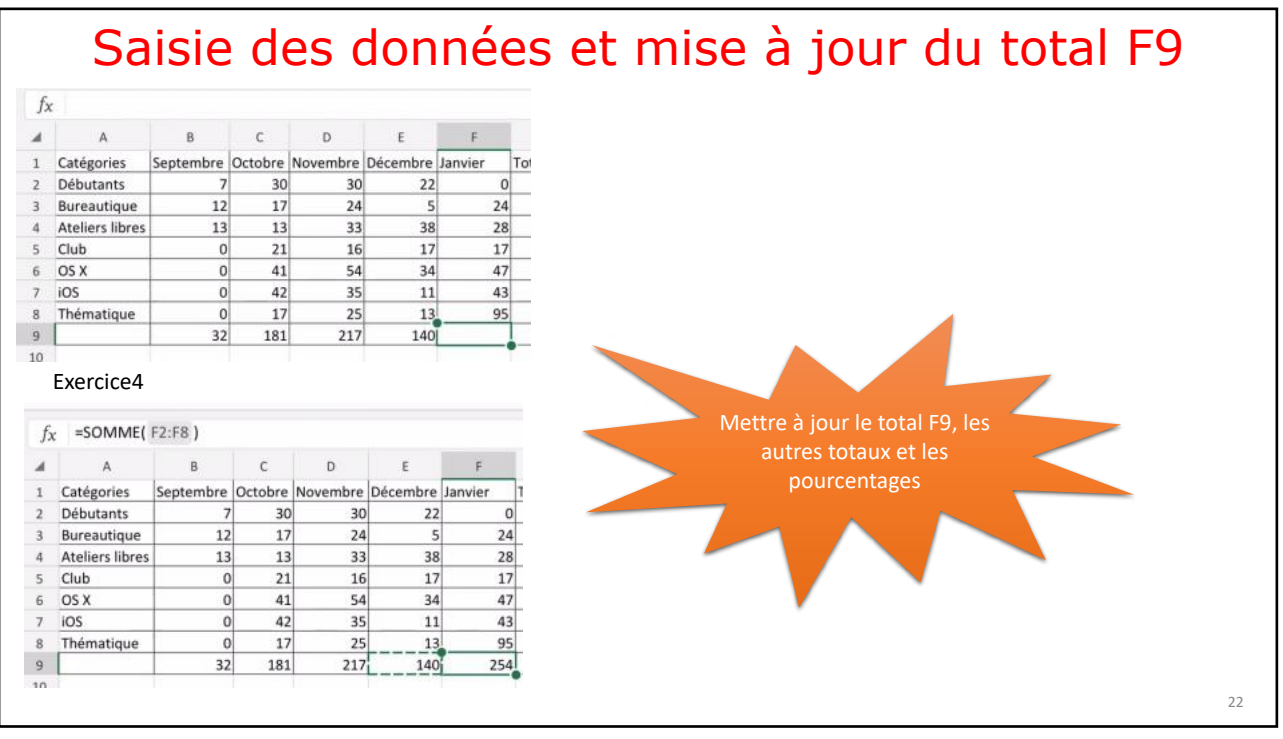

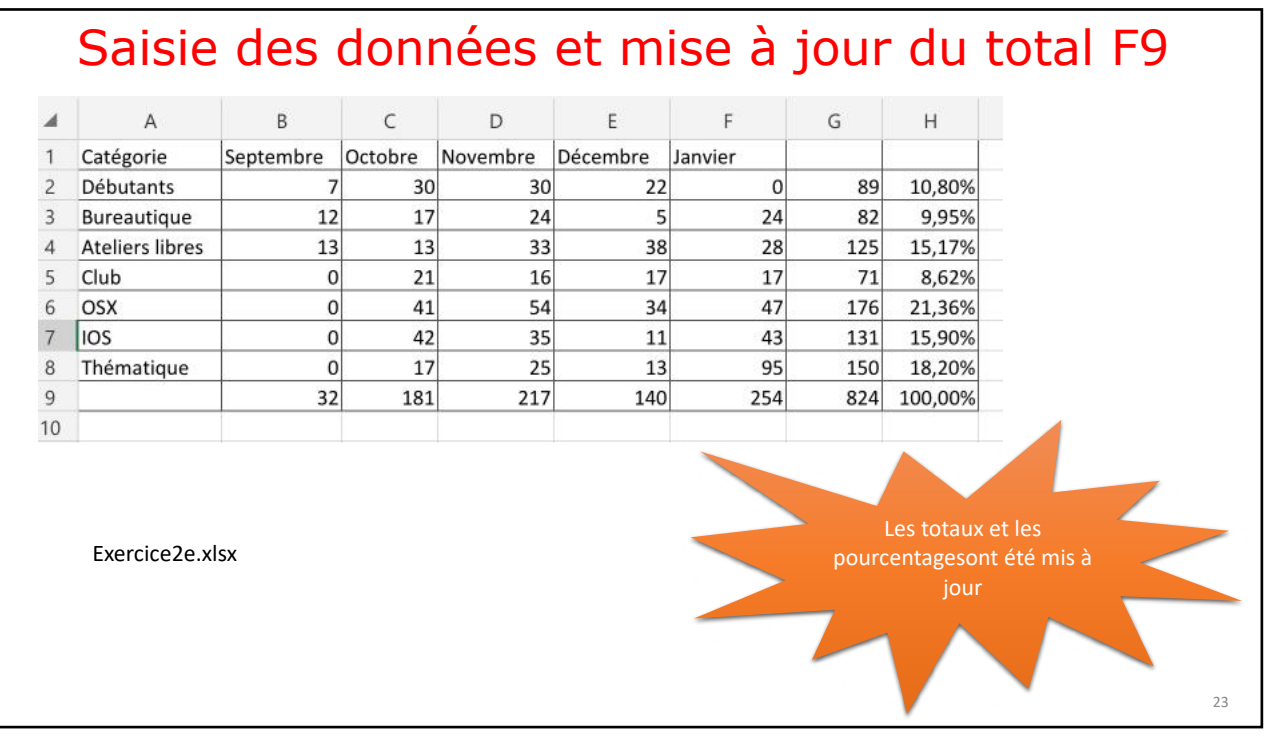

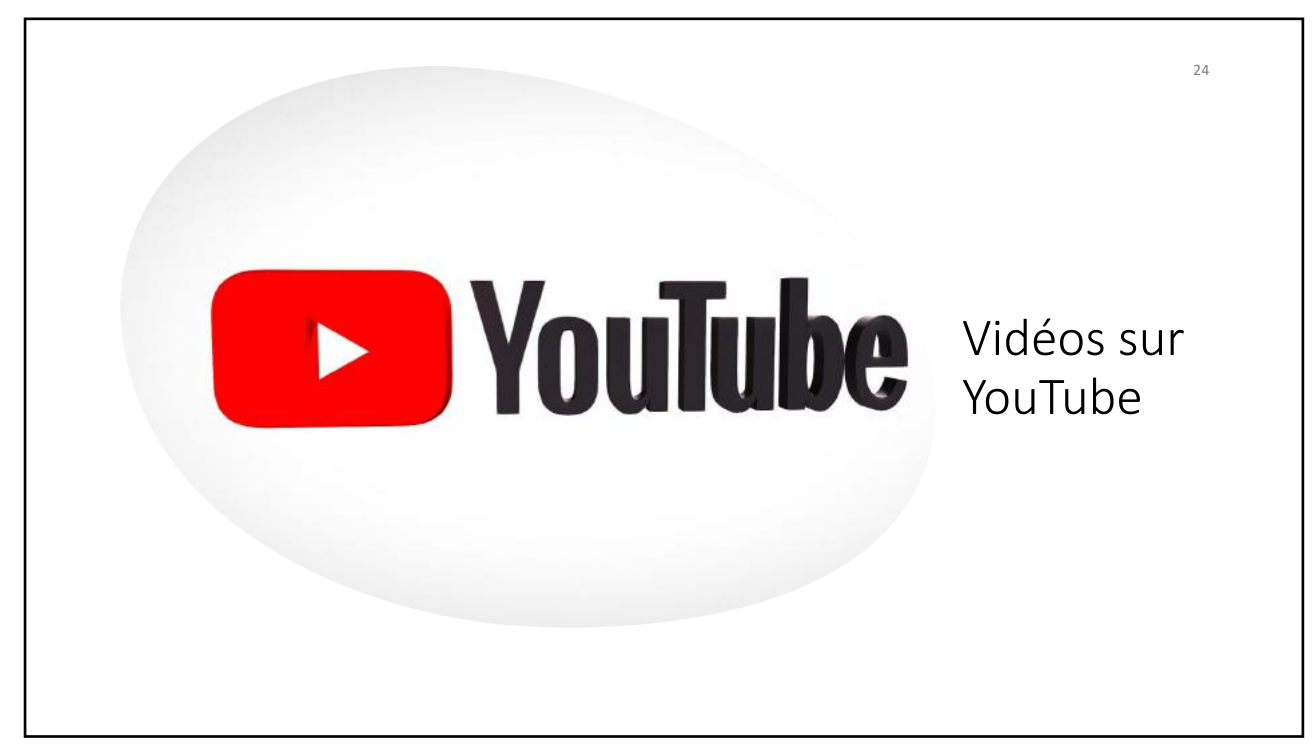

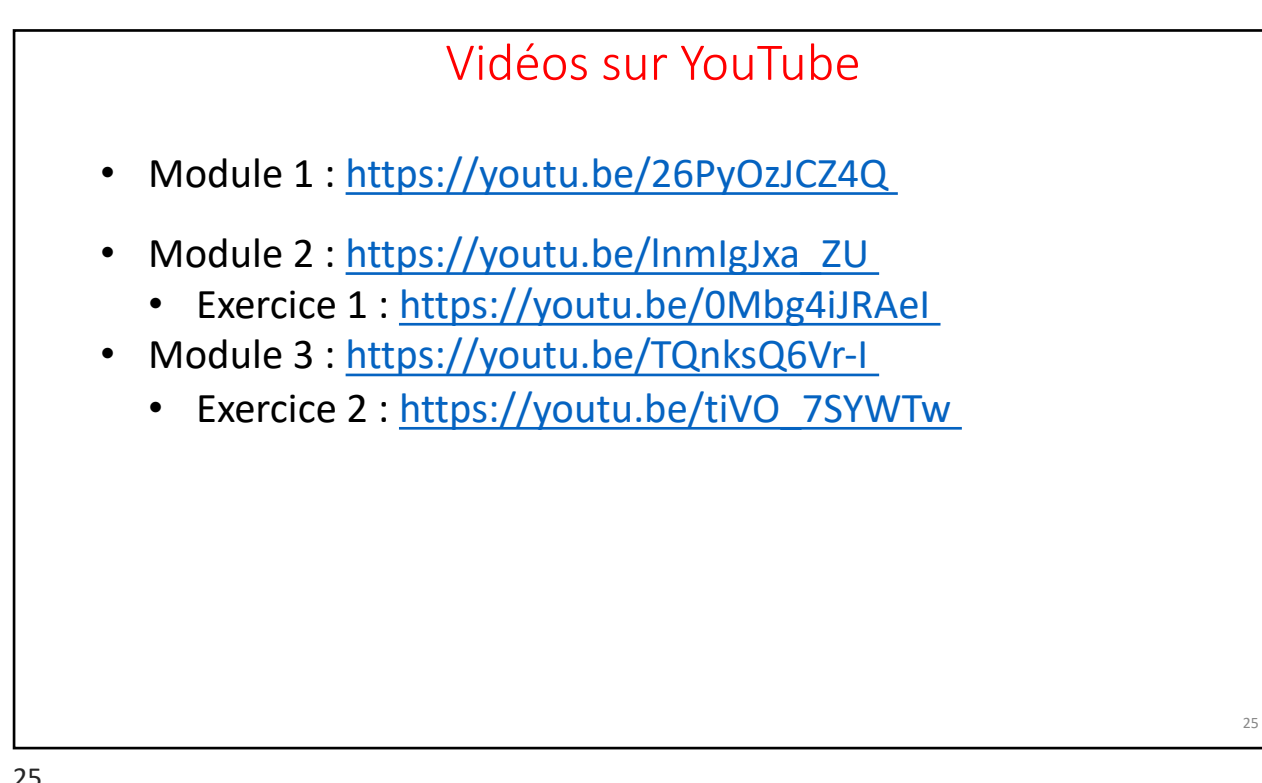

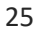

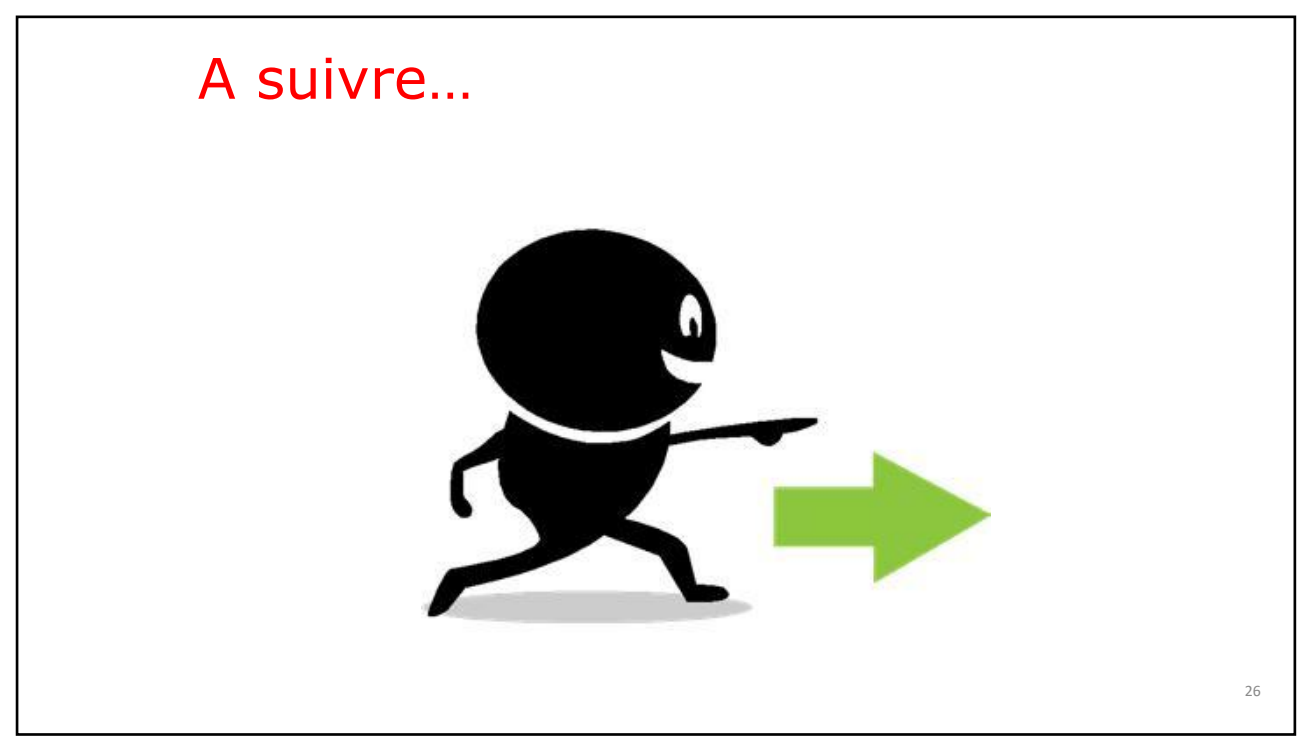

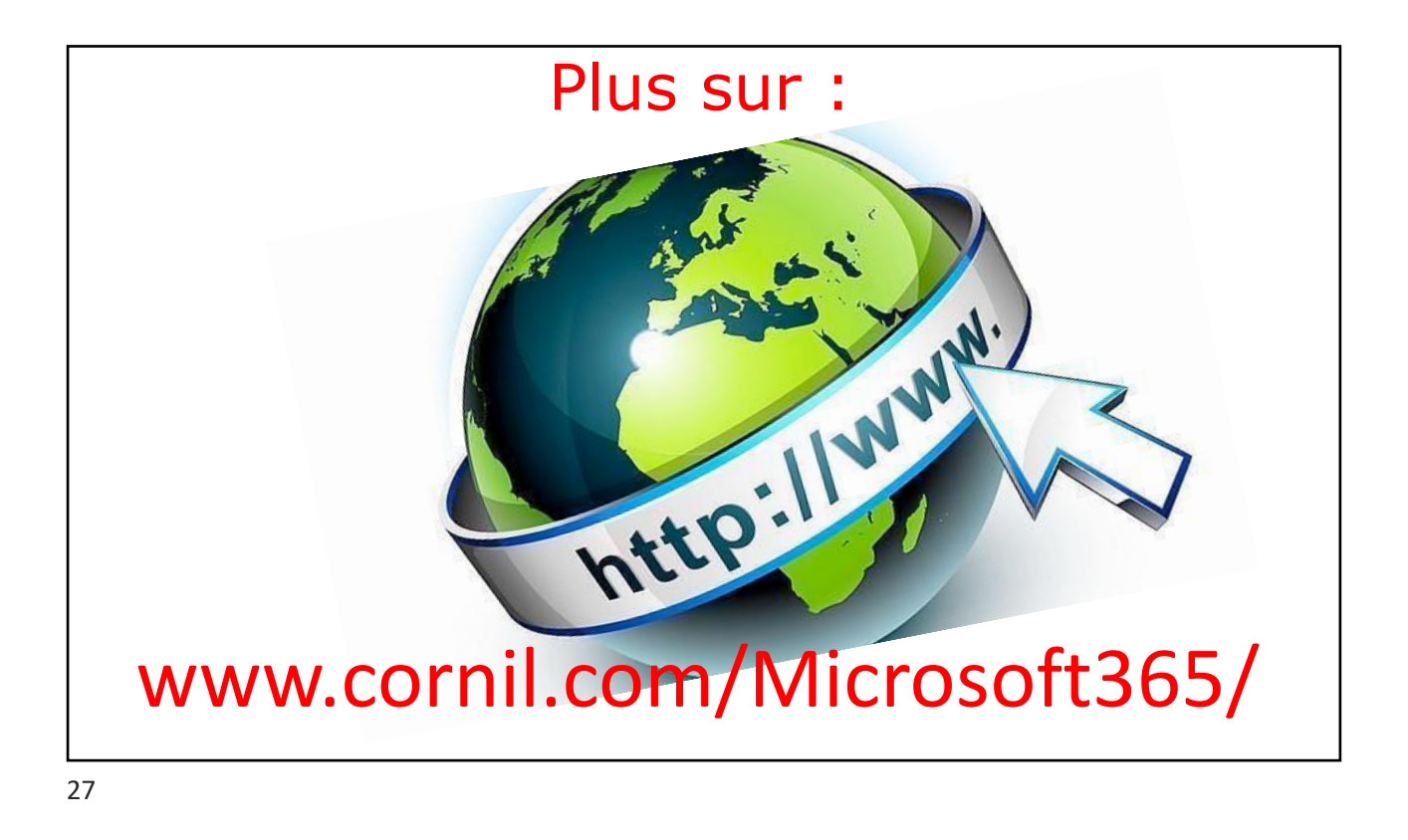

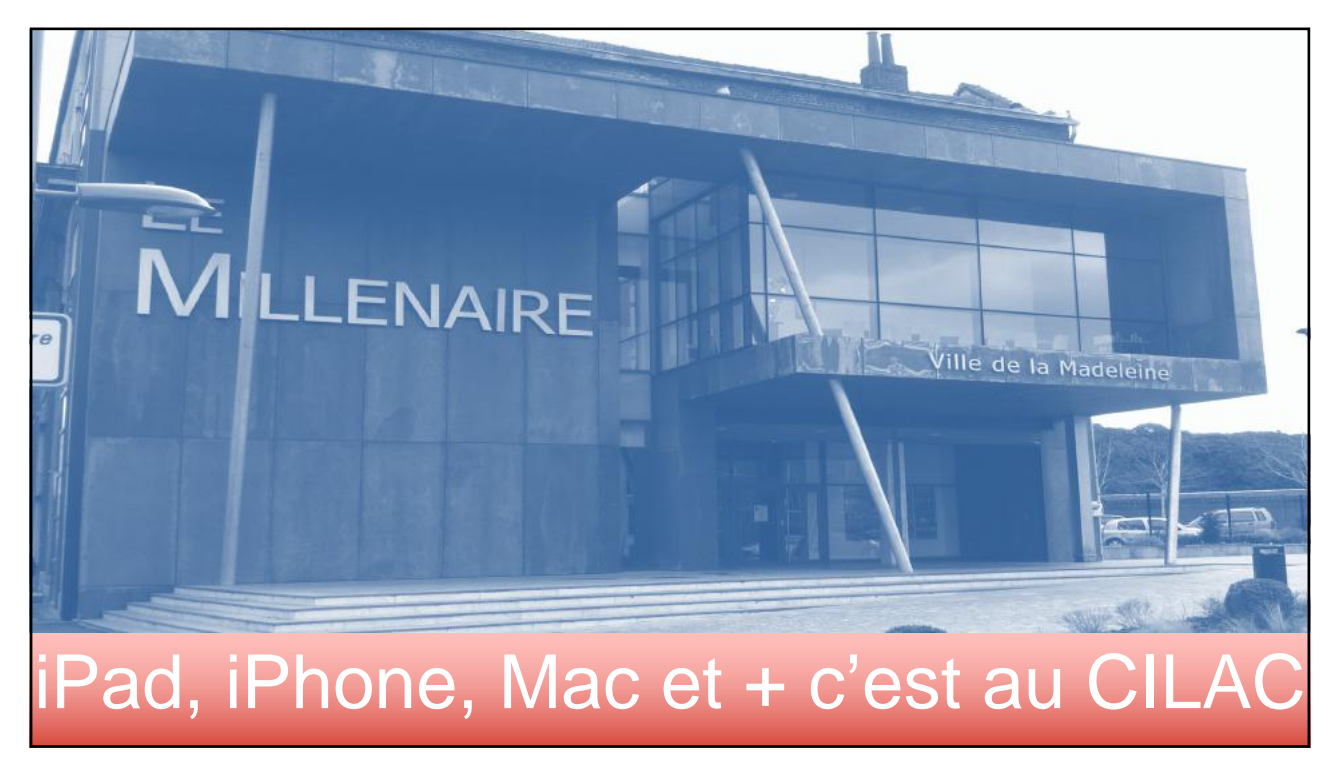

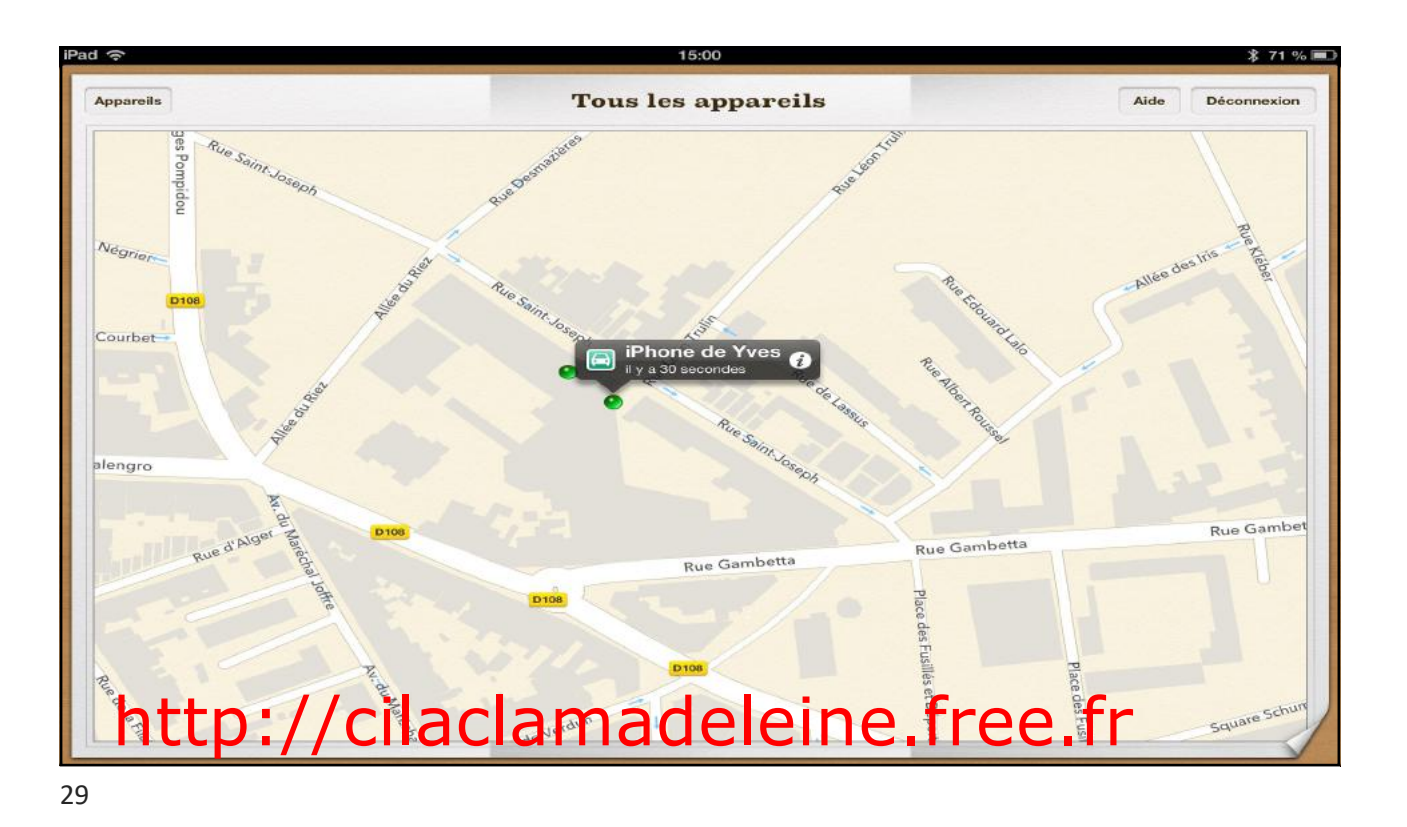

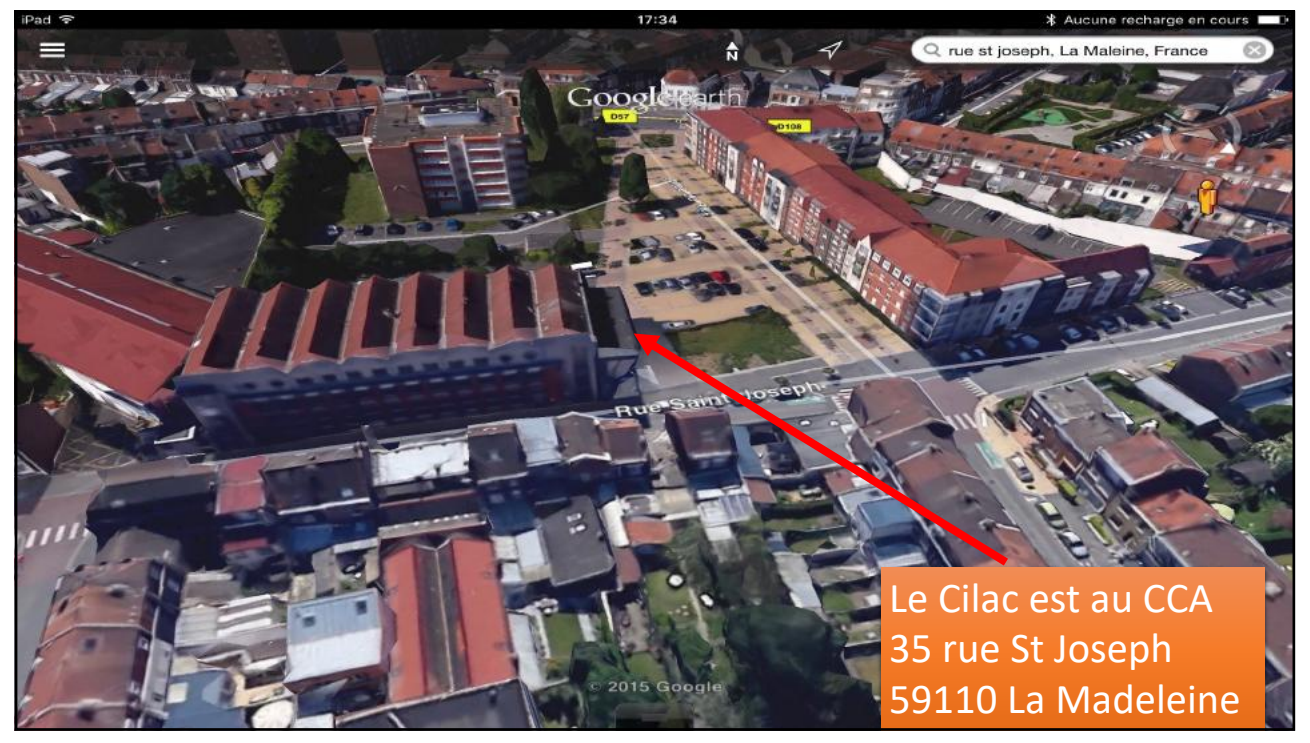